## **QGIS Application - Bug report #16450 Moving selected to top not working with mapinfo tab files**

*2017-04-17 08:17 PM - Pedro Camargo*

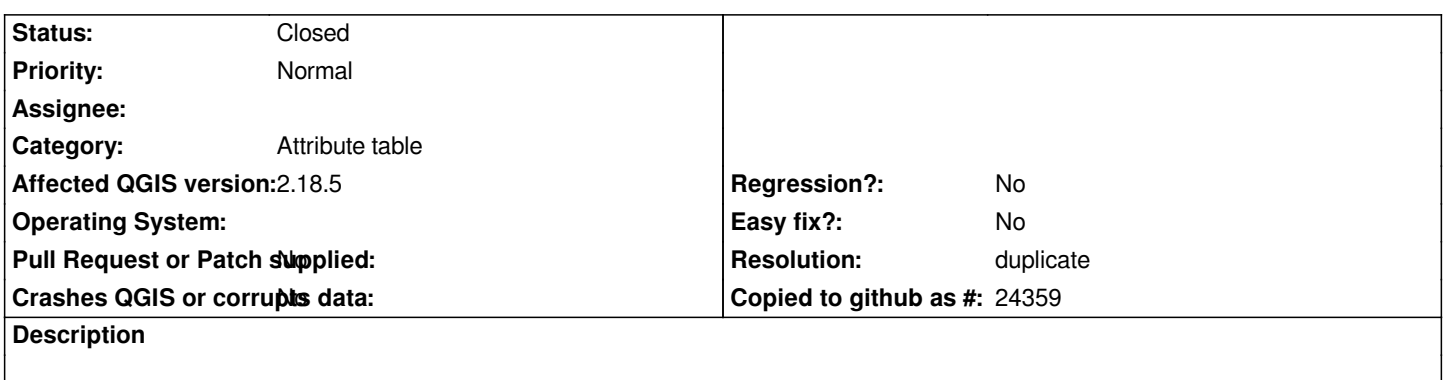

*when selecting features, one cannot move all the selected features to the top of the table viewing window.*

## **History**

## **#1 - 2017-05-01 01:01 AM - Giovanni Manghi**

- *Easy fix? set to No*
- *Regression? set to No*

## **#2 - 2017-05-01 03:27 PM - Giovanni Manghi**

- *Resolution set to duplicate*
- *Status changed from Open to Closed*
- *Category set to Attribute table*

*duplicate of #15803*